## estpassport Q&A

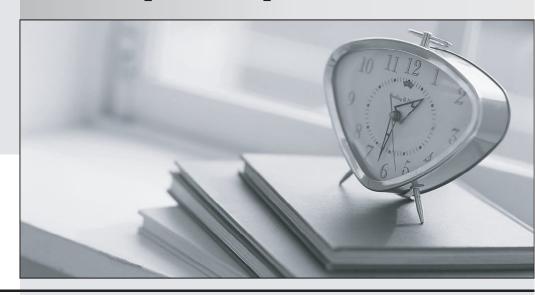

La meilleure qualité le meilleur service

http://www.testpassport.fr Service de mise à jour gratuit pendant un an Exam : 250-370

**Title**: Administration of Symantec

NetBackup 7.0 for Windows

Version: Demo

1.A company installed Symantec NetBackup 7.0 on existing Windows 32-bit servers with 2 GB of RAM. When configuring the Media Server Deduplication Option (MSDP), an error occurs. What should be done to resolve this error?

A. add additional memory to the Symantec NetBackup servers

- B. uninstall Symantec NetBackup and upgrade the servers to Windows 64-bit
- C. run nbdevconfig to configure the storage servers
- D. cluster the existing Symantec NetBackup servers and reconfigure the MSDP

Answer: B

- 2.If frequency-based cleaning of a drive is desired, which parameter must be set in the Symantec NetBackup 7.0 administration console?
- A. Cleaning Frequency (Between mounts)
- B. Cleaning Frequency (In GB)
- C. Cleaning Frequency (Between backups)
- D. Cleaning Frequency (In hours)

Answer: D

3.A request is made to change volume residences.

Which two conditions must be met in the volume group that is associated with the changes? (Select two.)

- A. All volumes in a volume group must have the same residence.
- B. All volumes must have barcode labels.
- C. All volumes must be assigned to scratch pool.
- D. All volumes must be vaulted before adding volumes to the group.
- E. All volumes must have the same media type.

Answer: A.E

4.An administrator configures two standalone LTO4 tape drives on a Symantec NetBackup 7.0media server with an existing tape library with an LTO4 drive.

How should the administrator configure the storage units?

- A. place each standalone drive in its own storage unit
- B. place the two standalone drives in a single new storage unit
- C. place the two standalone drives in an existing storage unit with the other LTO4 drives
- D. place the two standalone drives in a new storage unit group

Answer: B

5.An administrator needs to back up a Windows 2003 client and creates a backup selections list thatincludes the System State directive.

What happens when the backup runs?

- A. The backup runs successfully.
- B. The job is partially successful. All files are backed up except the system state.
- C. The backup fails. None of the files are backed up because Shadow Copy Components is required for Windows 2003 clients.
- D. The backup fails. None of the requested files are backed up because Shadow Copy Components is required for Windows 2003 clients.

## Answer: A

- 6.In which two processes does Symantec NetBackup 7.0 rehydrate deduplicated data? (Select two.)
- A. Optimized duplication
- B. Duplicate copy to tape
- C. Restore to an OpenStorage device
- D. Replicated copy
- E. Restore to a client

Answer: B,E

7. Which version of NetBackup client (at a minimum) is required to use Symantec NetBackup LiveUpdate?

A. 6.0 GA

B. 6.0 MP4

C. 6.5 GA

D. 7.0 GA

Answer: C

8.An administrator is checking the status of a standalone drive in the Device Monitor. The Controlcolumn status is AVR and the Ready column status is No.

What does this indicate?

- A. The drive is down.
- B. The drive is up and under operator control.
- C. The drive is up and it is empty.
- D. The drive is up, but the tape in the drive is busy.

Answer: C

- 9. Which command provides a list of disk pools required for restoring a client?
- A. nbdevquery
- B. bpimagelist
- C. vmquery
- D. bpdiskinfo

Answer: B

- 10. The Symantec NetBackup Startup and Shutdown commands on Windows are "bpup" and "bpdown" In which directory can these commands be found?
- A. install\_path\NetBackup\bin
- B. install path\NetBackup\bin\admincmd
- C. install\_path\NetBackup\bin\support
- D. install\_path\NetBackup\bin\goodies

Answer: A

- 11. Catalog configuration can be configured to email which file to aid in catalog recovery?
- A. BMR file
- B. master server config file

C. support script output

D. DR file Answer: D

12.An administrator needs to back up a file system with millions of files in the shortest amount of time.

Which option should be used?

- A. enable "Compression" in the policy
- B. use the FlashBackup policy type
- C. enable "Collect True Image Restore" in the policy
- D. use the AFS policy type

Answer: B

- 13.In a Symantec NetBackup 7.0 environment, where does the image database reside?
- A. within the EMM database
- B. on the media server
- C. on the master server
- D. within the master server's Sybase database

Answer: C

- 14. Which two databases are used by Symantec NetBackup 7.0? (Select two.)
- A. Media
- B. Image
- C. Volume
- D. EMM
- E. Device

Answer: B,D

- 15.A collection of all backup data from a client is assembled into a single stream and written to tape or disk. What is this called?
- A. file metadata
- B. backup policy
- C. catalog .f file
- D. backup image

Answer: D

- 16. Which Symantec NetBackup 7.0 volume pool is created by default?
- A. Data
- B. Scratch
- C. None
- D. Catalog

Answer: C

17. Which two types of storage will be used when a Symantec NetBackup 7.0 policy uses "Any Available" for policy storage? (Select two.)

- A. BasicDisk and AdvancedDisk storage units
- B. Media Manager and NDMP storage units
- C. storage units with the "On Demand Only" option disabled
- D. storage unit groups
- E. storage units with available media

Answer: C,E

- 18. Which two calculations are required to size the Symantec NetBackup 7.0 catalog for a new installation? (Select two.)
- A. divide number of files by retention period
- B. multiply number of files per backup by number of backups per retention period
- C. multiply number of backups per day by number of clients
- D. multiply number of files by average length of file names
- E. divide full backups by retention period

Answer: B,D

- 19. Which two components does OpsCenter Analytics replace? (Select two.)
- A. backup reporter
- B. open storage option
- C. operations manager
- D. shared storage option
- E. Java console

Answer: A,C

- 20. Which component of Symantec NetBackup 7.0 includes Symantec NetBackup encryption?
- A. master server
- B. bare metal restore
- C. client
- D. EMM server

Answer: C